## **Acceso a bases de datos con PHP Procedimientos con PDO**

# 1.- **Conectar a la base de datos usando try/catch.**

\$pdo = new PDO("mysql:host=\$host;dbname=\$dbname, \$user, \$pass");

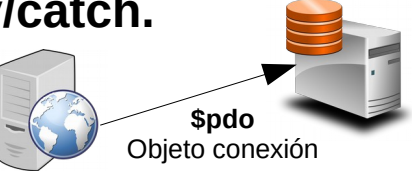

# 2.- **Preparar la consulta** (**insert,update,delete**).

### **2.1.- Preparar la consulta:**

\$stmt = \$pdo->prepare("INSERT INTO alumnos( nombre, apellidos) values ( 'Taylor','Swift' )"); \$stmt = \$pdo->prepare("INSERT INTO colegas (name, addr, city) values (?, ?, ?)"); \$stmt = \$pdo->prepare("INSERT INTO colegas (name, addr, city) value (:name, :addr, :city)");

#### **2.2.- Asignar parámetros en la consulta:**

\$stmt->bindParam(':name', \$name); \$name='Pepito';

**\$datos = array('Cathy', '9 Dark and Twisty Road', 'Cardiff');** \$stmt = \$pdo->prepare("INSERT INTO colegas (name, addr, city) values (?, ?, ?)");

**\$datos = array( 'name' => 'Cathy', 'addr' => '9 Dark and Twisty', 'city' => 'Cardiff' );** \$stmt = \$pdo->prepare("INSERT INTO colegas (name, addr, city) value (:name, :addr, :city)");

### **2.3.- Ejecutar la consulta**

\$stmt->execute();

**\$stmt->execute(\$datos);**

# 2.- **Preparar la consulta** (**select**).

### **2.1.- Preparar la consulta:**

\$stmt = \$pdo->query('SELECT name, addr, city from colegas'); (si no tenemos parámetros la ejecutamos con ->query)

\$stmt = \$pdo->prepare('SELECT name, addr, city from colegas where city =:ciudad'); (con parámetros) **\$datos = array( 'ciudad' => 'Santiago'); \$stmt->execute(\$datos);**

#### **2.2.- Leemos los datos del recordset (conjunto de registros) que nos devuelve SELECT en el objeto PDOStatement.**

**2.2.1.- Se puede leer cada fila del recordset con ->fetch() del objeto PDOStatement o mediante ->fetchAll() (obtiene todas las filas del recordset).**

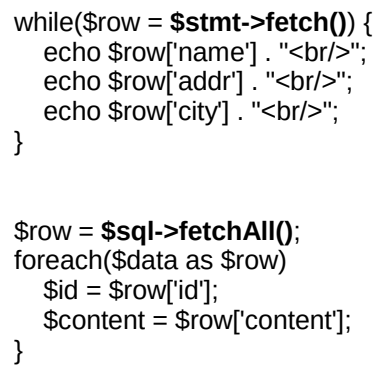

3.- **Cerrar la conexión.**  $$pdo = null;$ 

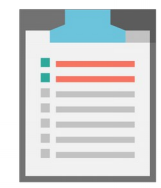